## งานการเงินและบัญชี คณะสถาปัตยกรรมศาสตร์ KMITL

การเบิกจ่ายค่าตอบแทนอาจารย์ที่ปรึกษาและกรรมการสอบวิทยานิพนธ์ ระดับบัณฑิตศึกษา (หน้า ๑/๒)

## ขั้นตอนการขออนุมัติใช้เงิน (จองเงิน)

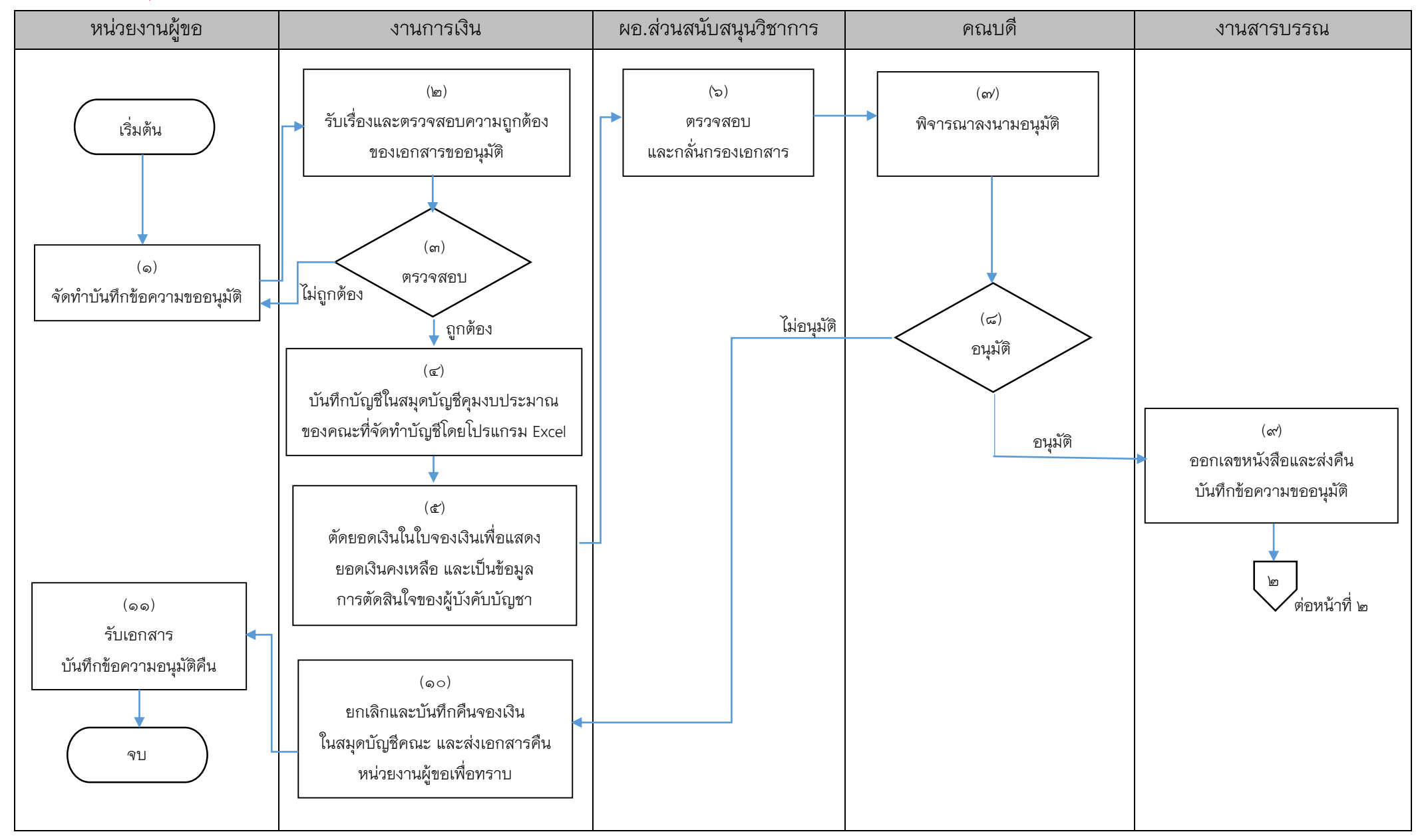

งานการเงินและบัญชี คณะสถาปัตยกรรมศาสตร์ KMITL

การเบิกจ่ายค่าตอบแทนอาจารย์ที่ปรึกษาและกรรมการสอบวิทยานิพนธ์ ระดับบัณฑิตศึกษา (หน้า ๒/๒)

## ขั้นตอนการขออนุมัติเบิกจ่ายเงิน (ตั้งเบิก)

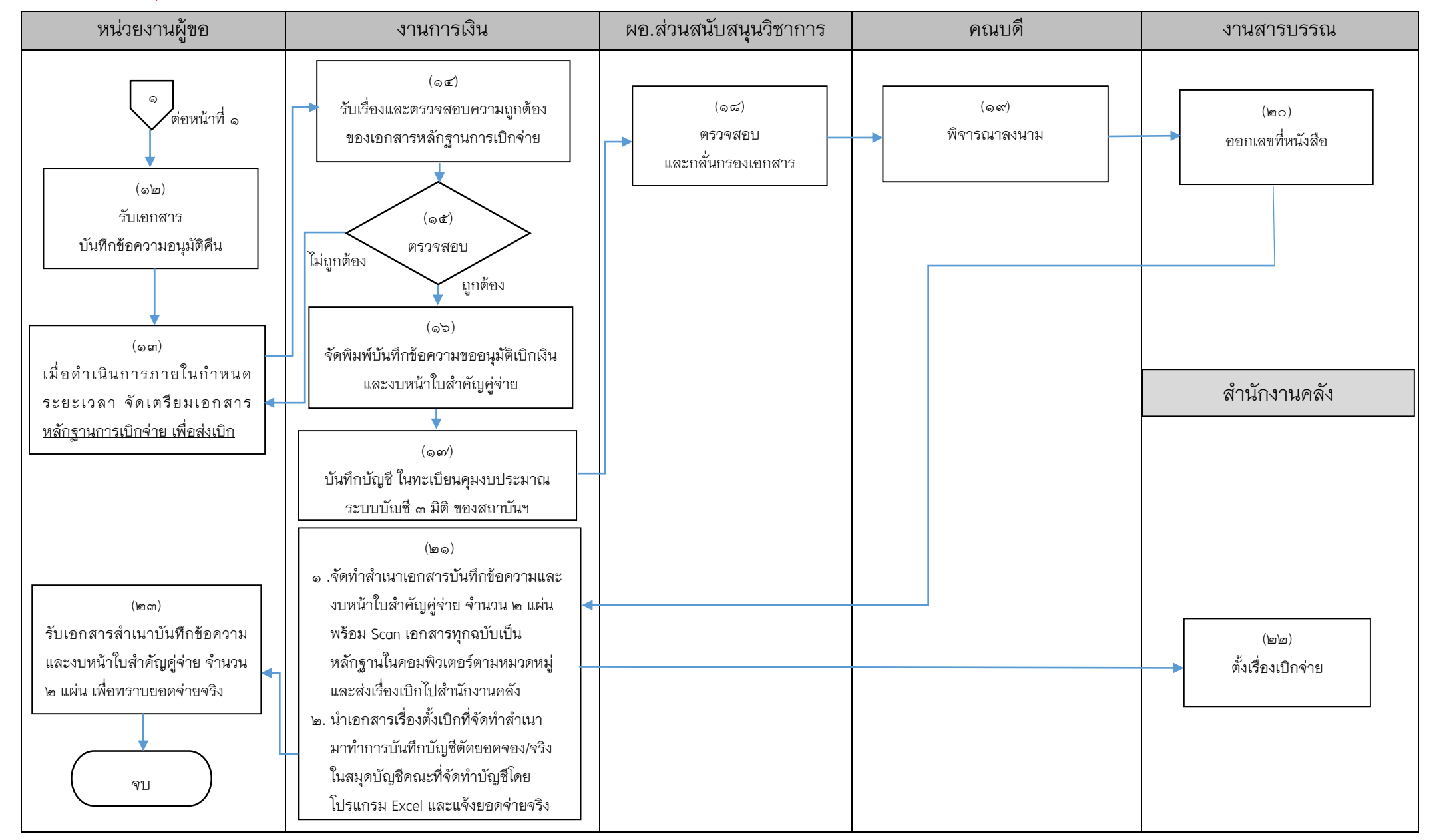

## **เอกสารที่ใช้ส าหรับประกอบการเบ ิกจ่าย**

- 1. บันทึกข้อความขออนุมัติ
- 2. ค าสั่งแต่งตั้งอาจารย์ที่ปรึกษาและกรรมการสอบวิทยานิพนธ์
- 3. ตารางสรุปรายละเอียด/รายชื่อนักศึกษา/หัวข้อศิลปนิพนธ์ วิทยานิพนธ์/
- 4. รายชื่ออาจารย์ที่ปรึกษาและรายชื่อกรรมการสอบวิทยานิพนธ์
- 5. หนังสือเชิญ-กรรมการสอบวิทยานิพนธ์ (ผู้ทรงคุณวุฒิภายนอก)
- 6. หนังสือตอบรับเชิญ-กรรมการสอบวิทยานิพนธ์ (ผู้ทรงคุณวุฒิภายนอก)
- 7. ใบจองเงิน
- 8. หลักฐานการจ่ายเงิน (กรณีโอนเงินเข้าบัญชี) (พร้อมแนบสำเนาหน้า Book Bank ของผู้ทรงคุณวุฒิภายนอก)
- ๙. ใบสำคัญรับเงิน (กรณีจ่ายเป็นเงินสด) (สำหรับผู้ทรงคุณวุฒิภายนอกเท่านั้น พร้อมแนบสำเนาบัตรประจำตัวประชาชน)
- 10.ใบแจ้งผลการสอบ
- 11.ส าเนาสัญญายืมเงิน (ถ้ามี)
- 12.บันทึกข้อความขออนุมัติเบิกเงิน
- ๑๓.งบหน้าใบสำคัญคู่จ่าย

 $\blacksquare$  ขั้นตอนการขออนุมัติใช้เงิน (จองเงิน) แนบเอกสาร ข้อ ๑-๗  $\blacksquare$  ขั้นตอนการขออนุมัติเบิกเงิน (ตั้งเบิก) แนบเอกสาร ข้อ ๑-๑๓

------------------------------------------------------------------